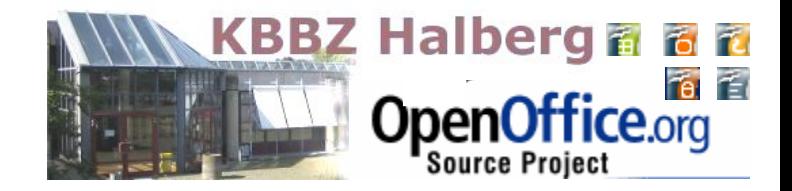

### **OpenOffice im Einsatz in Schule und Ausbildung am KBBZ Halberg**

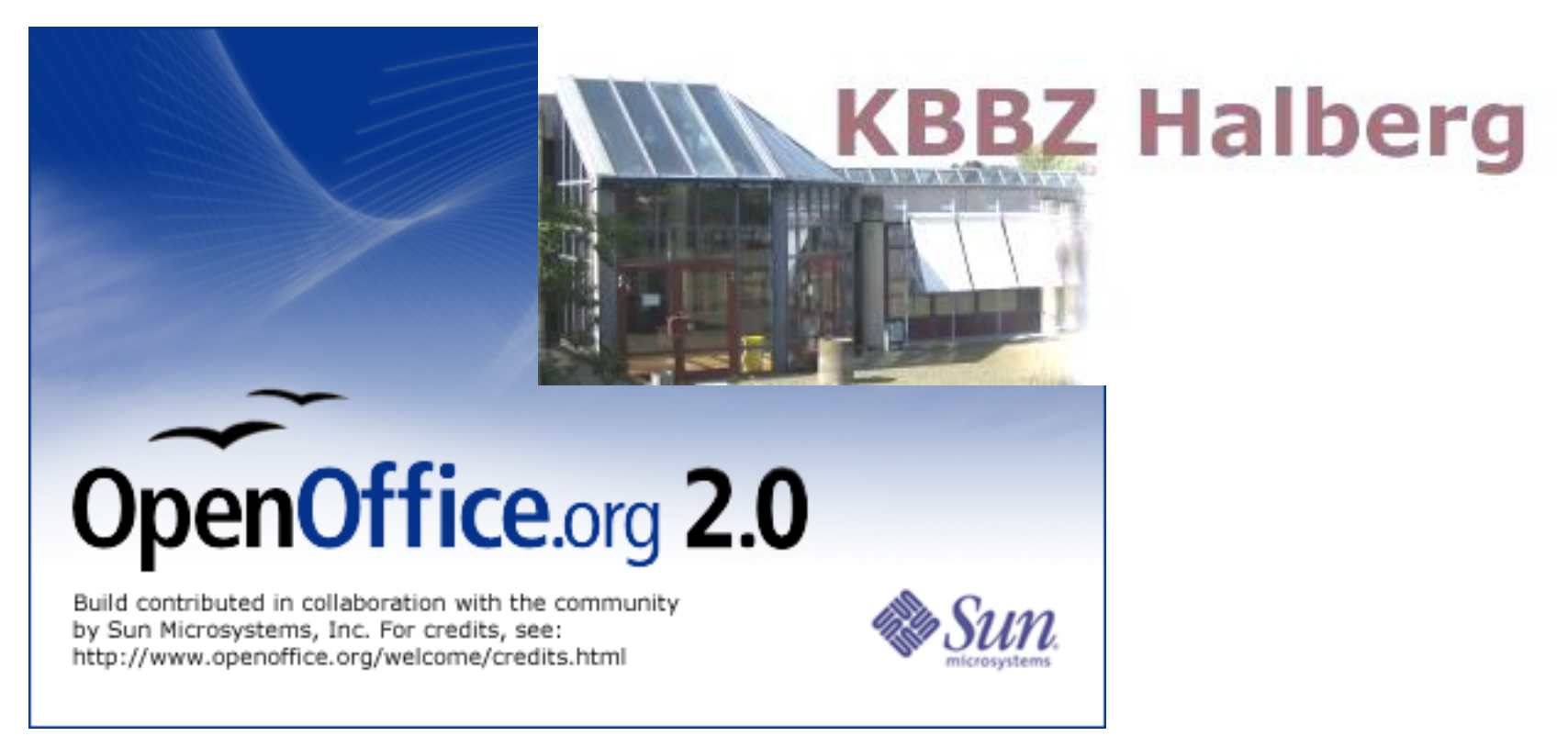

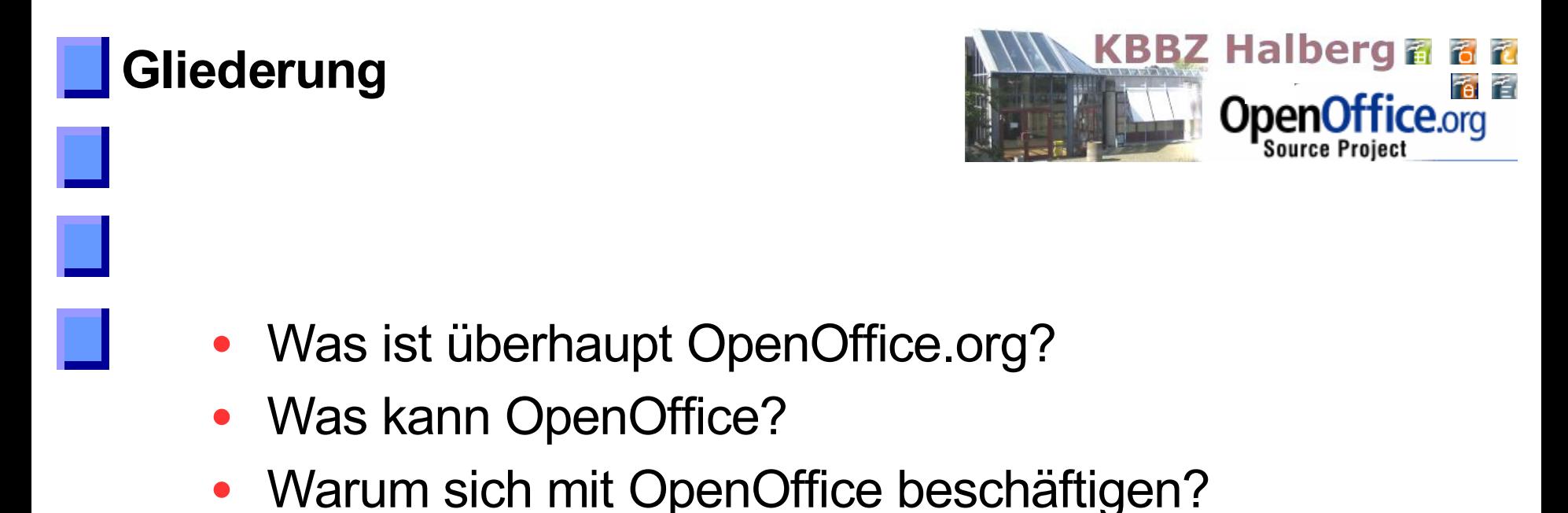

• *OpenOffice* am KBBZ Halberg

<span id="page-2-0"></span>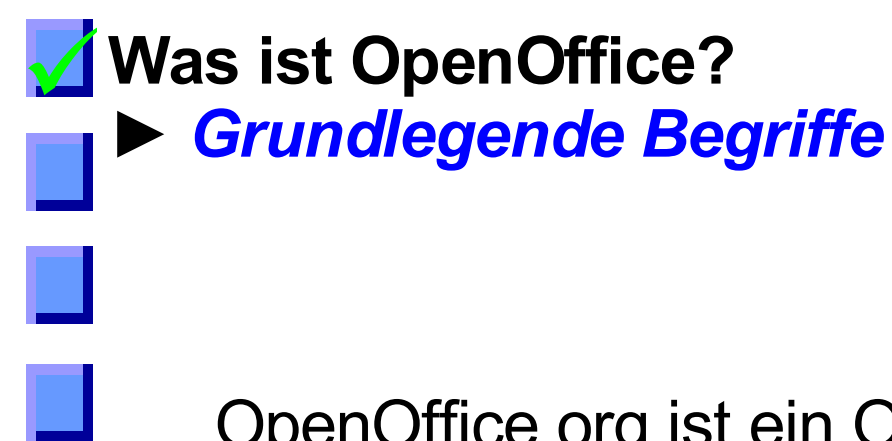

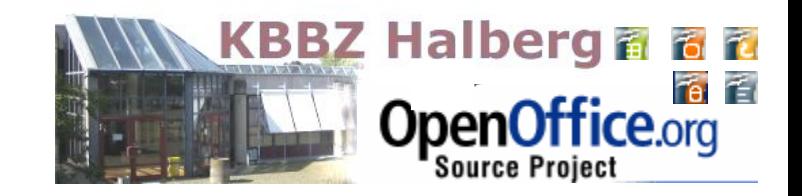

OpenOffice.org ist ein Open-Source-Projekt mit der Zielsetzung die international führende Office-Suite zu [e](#page-22-0)ntwickeln, die auf allen Plattformen läuft.

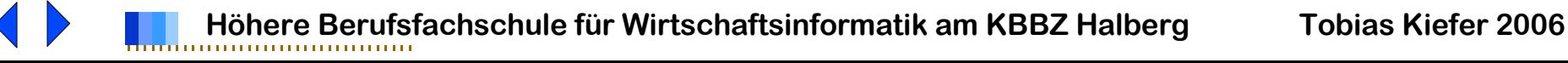

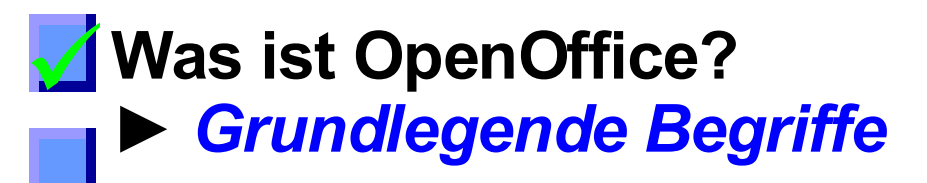

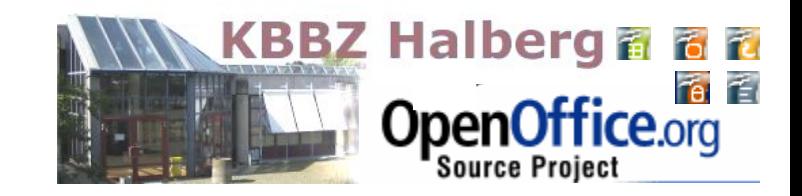

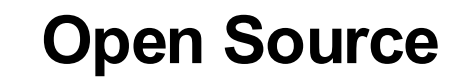

- Open Source Software = OSS = freie Software = Free Software
- die Software steht frei zur Verfügung, es fallen für den Benutzer keine Lizenzkosten an.
- Die Software darf kopiert und weitergegeben werden.
- Quellcode ist frei verfügbar, kann von jedem gelesen und (von Fachleuten) modifiziert werden.

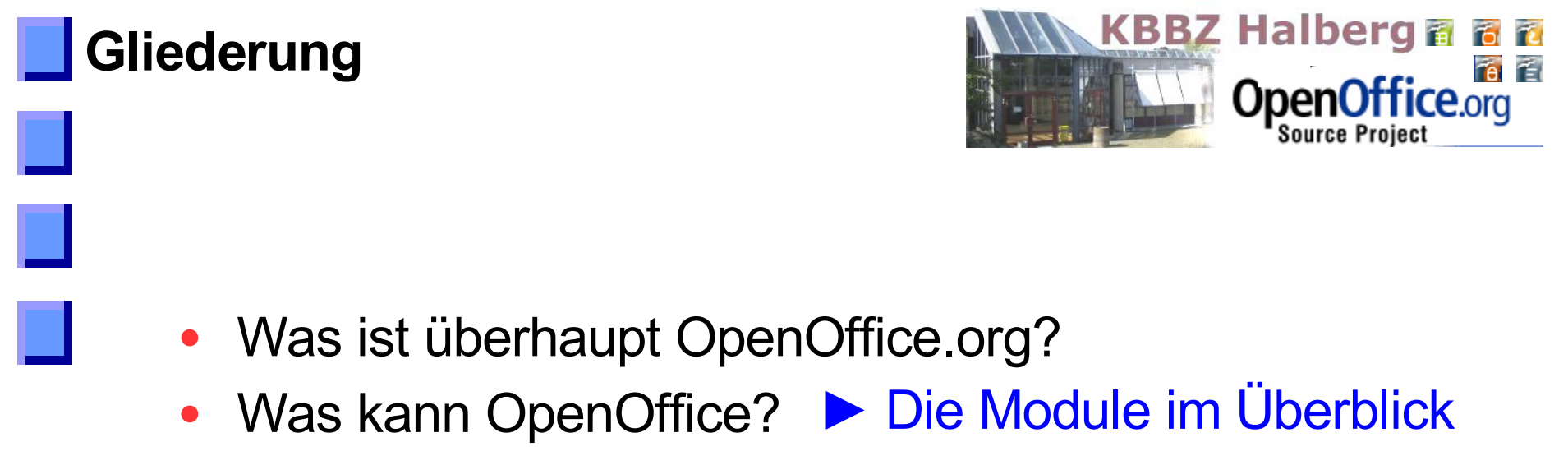

- Warum sich mit OpenOffice beschäftigen?
- *OpenOffice* am KBBZ Halberg

<span id="page-5-0"></span>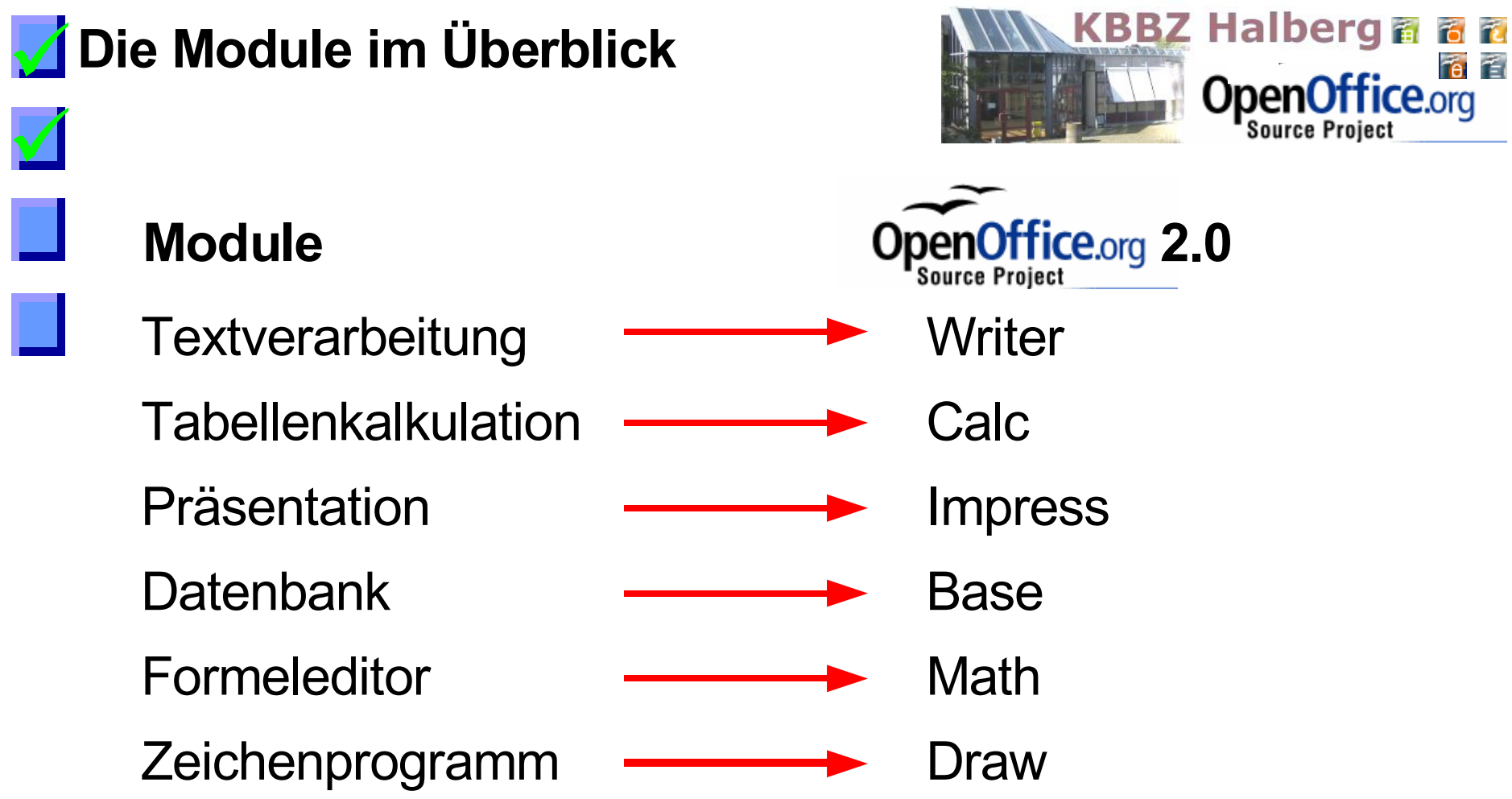

#### $\sqrt{}$  $\sqrt{}$ **Die Module im Überblick ►** *OpenOffice Draw*

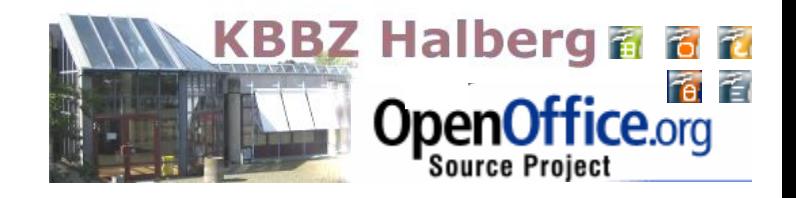

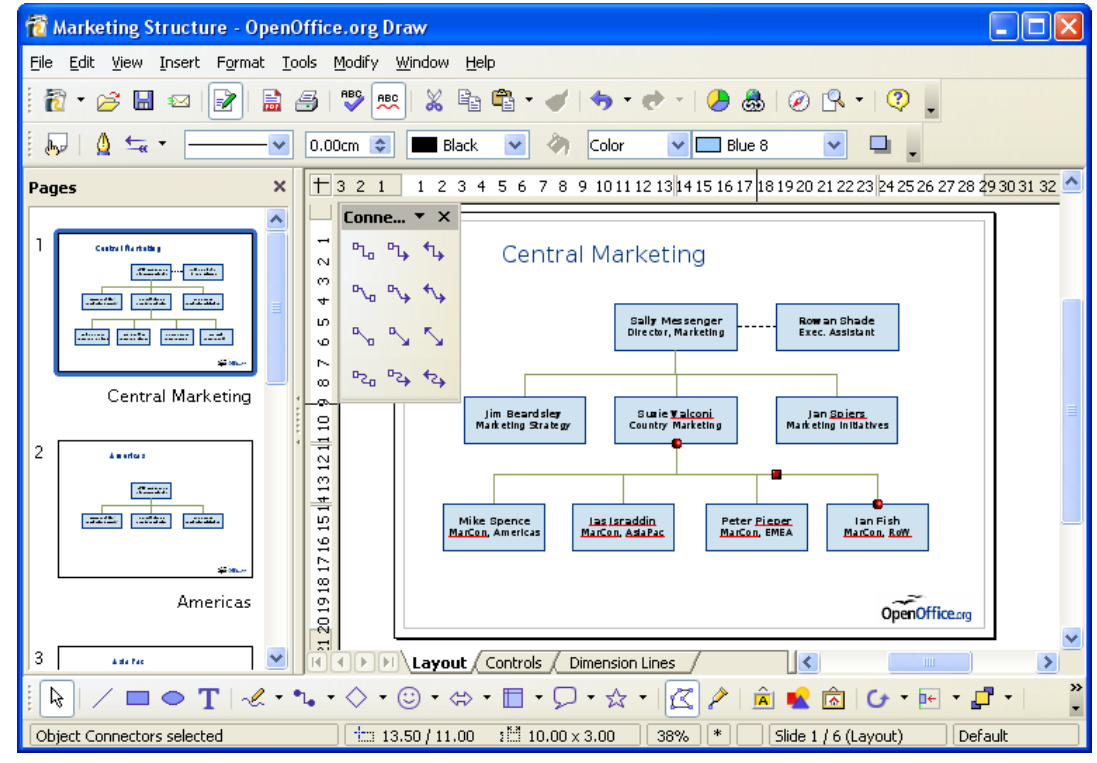

"DRAW - von einer schnellen Skizze zu einem komplexen Plan, DRAW gibt Ihnen die Werkzeuge an die Hand, die Sie benötigen, um mit Grafiken und Diagrammen umgehen zu können. "

- Wird verglichen mit Corel Draw
- Arbeit mit verschiedenen Formaten
- Export als PDF und Flash

**[Beispiel](file:///C:/Dokumente und Einstellungen/Administrator/Desktop/Vortrag_betriebe/Bildungswege_060623-1130.odg#Folie 1)** 

#### $\sqrt{}$  $\sqrt{}$ **Die Module im Überblick ►** *OpenOffice Math*

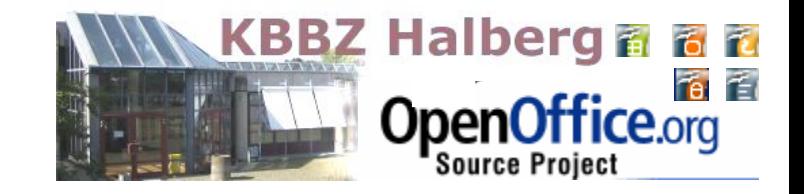

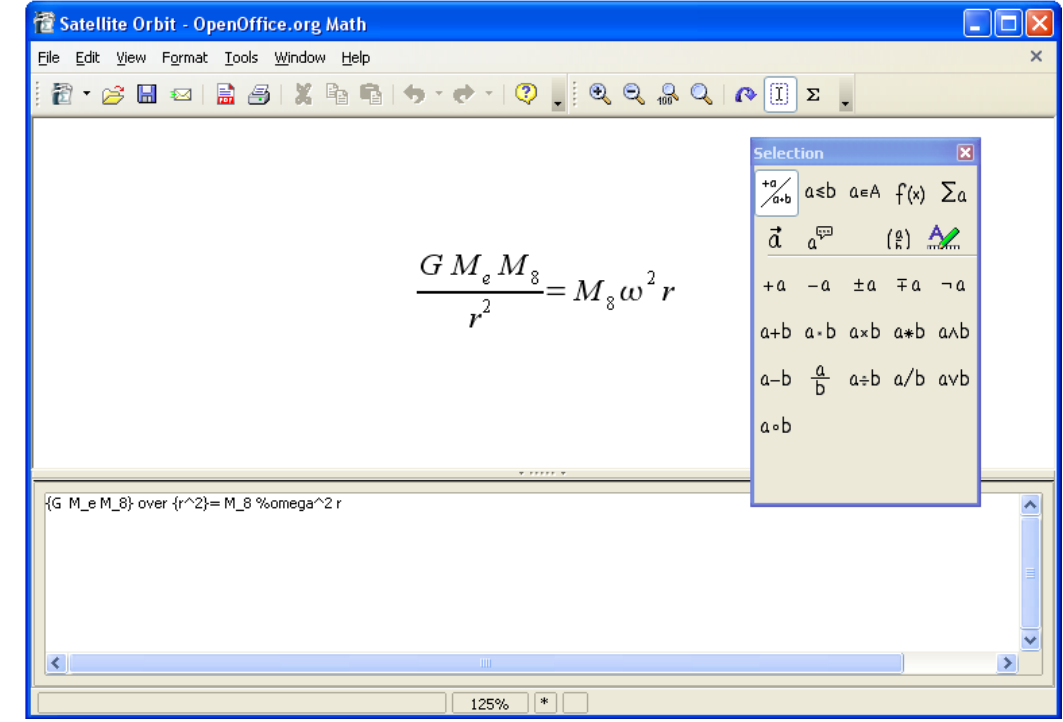

- Erstellung mathematischer Gleichungen
- Gegenstück zum MS-Formel-Editor

# **Die Module im Überblick**

### **►** *OpenOffice Base*

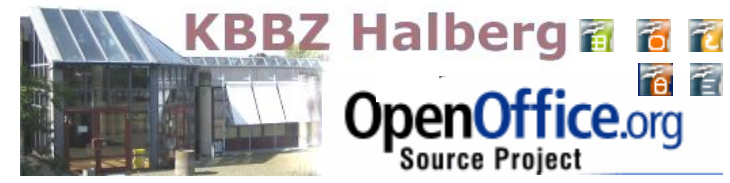

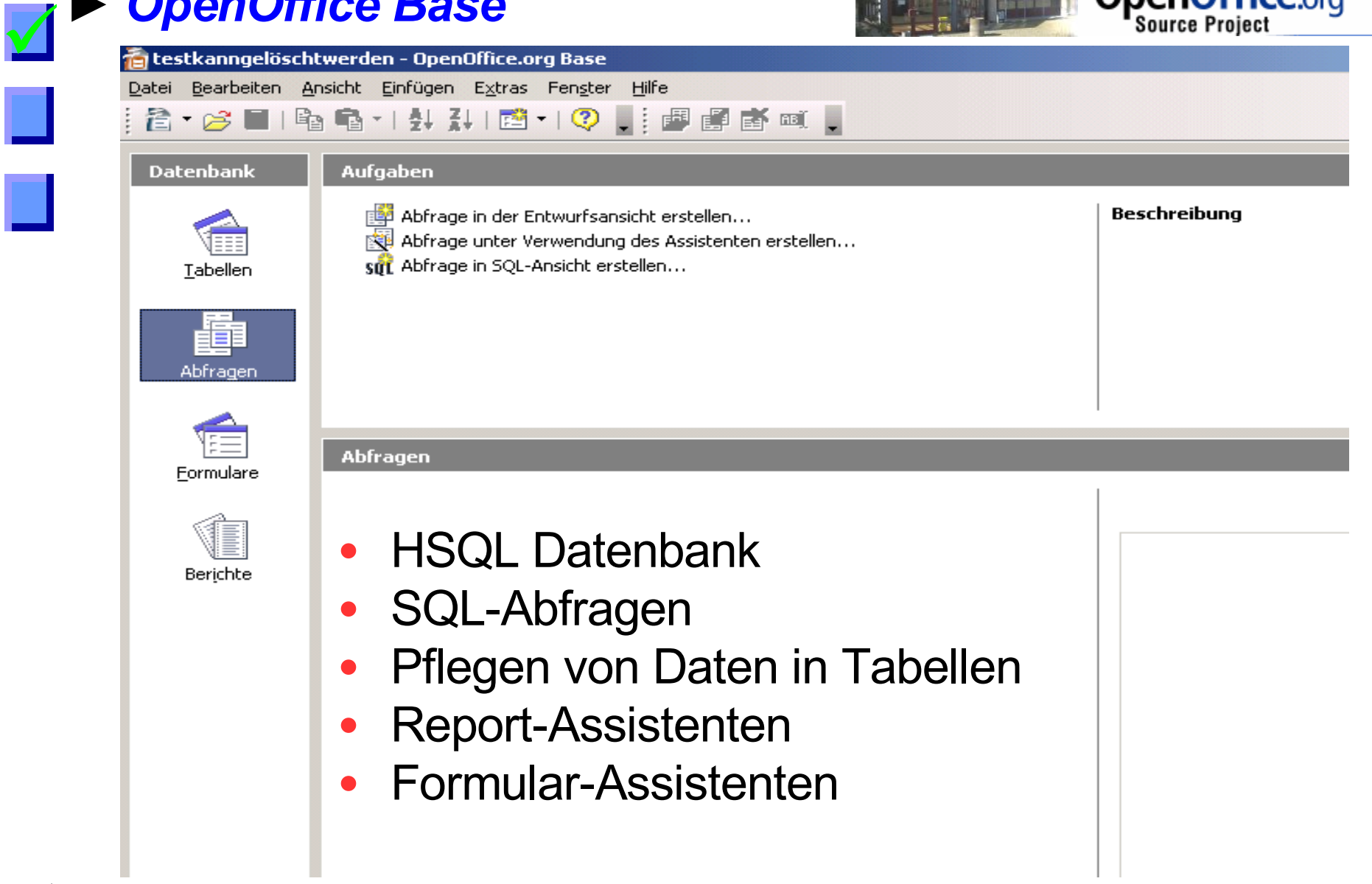

#### $\sqrt{}$ **Die Module im Überblick ►** *OpenOffice Base*

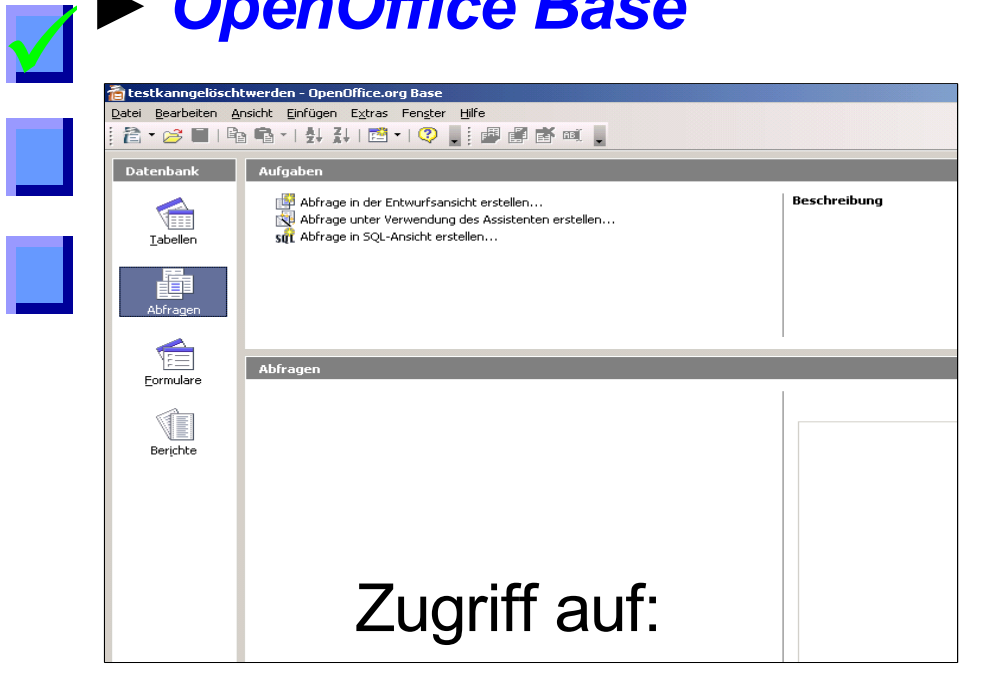

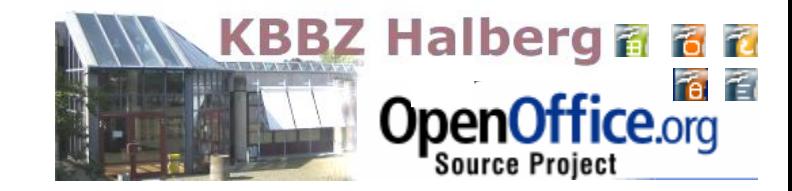

- Access- und dBase-Datenbanken
- jede Datenbank, die kompatibel ist zum Industrie-Standard (ODBC- und JDBC-Treiber)

#### $\sqrt{}$ **Die Module im Überblick**

 $\sqrt{}$ 

### **►** *OpenOffice Impress*

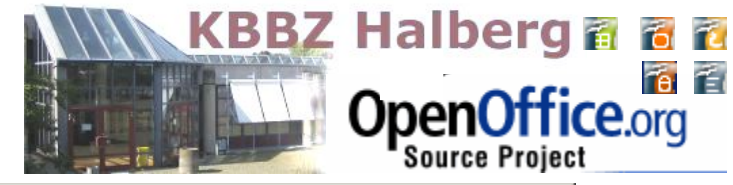

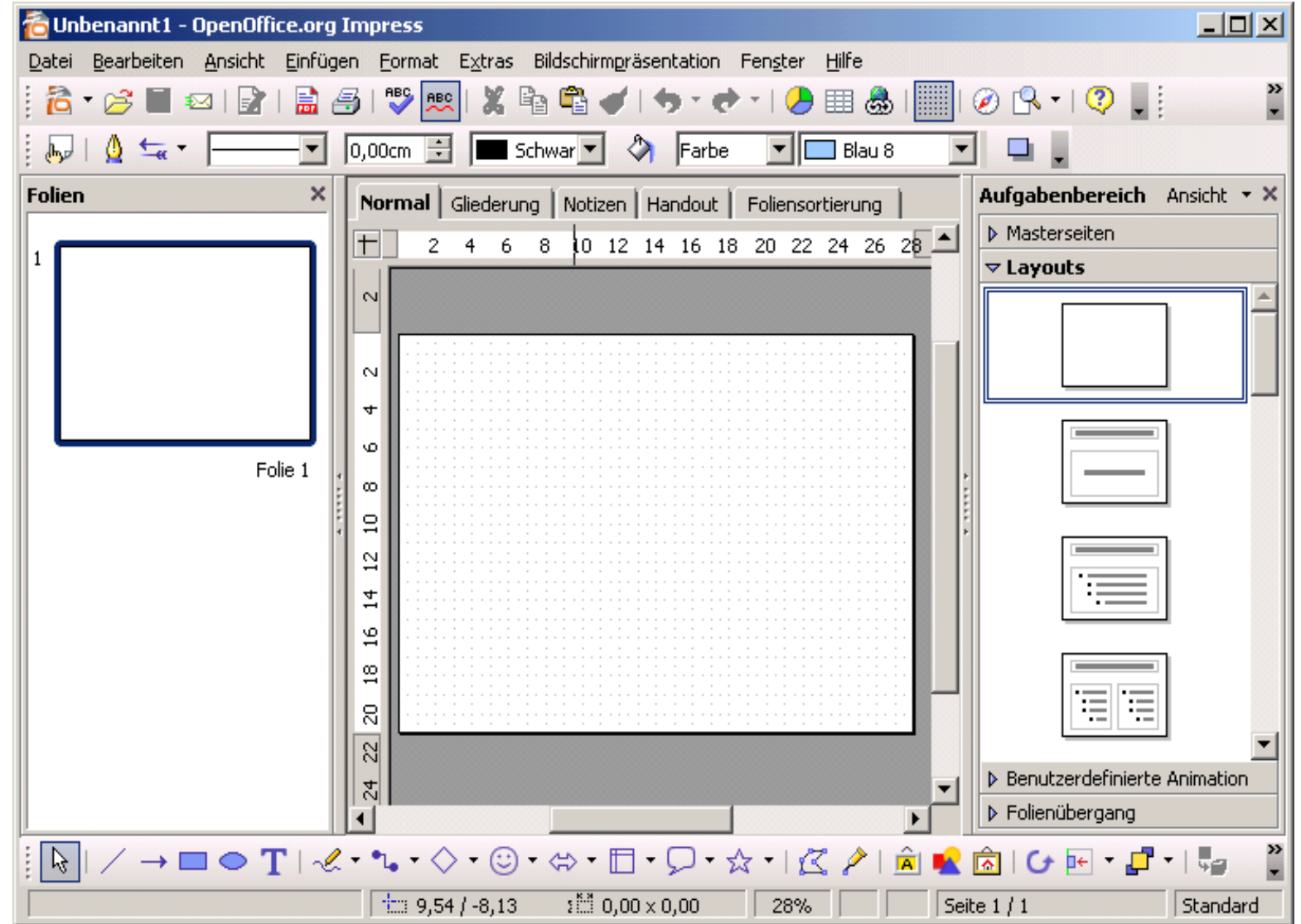

#### $\sqrt{}$  $\sqrt{}$ **Die Module im Überblick ►** *OpenOffice Impress*

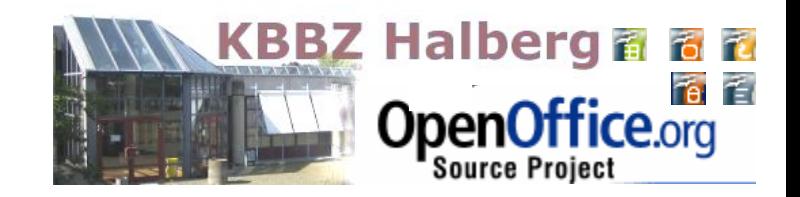

- Präsentationsprogramm zum Erstellen von selbstablaufenden, publikumsgesteuerten und Vortragspräsentationen
- Umfangreiche Animationsmöglichkeiten und Übergangseffekte
- Masterund Folienlayout
- PDF Export
- unterschiedliche **Schattierungen**

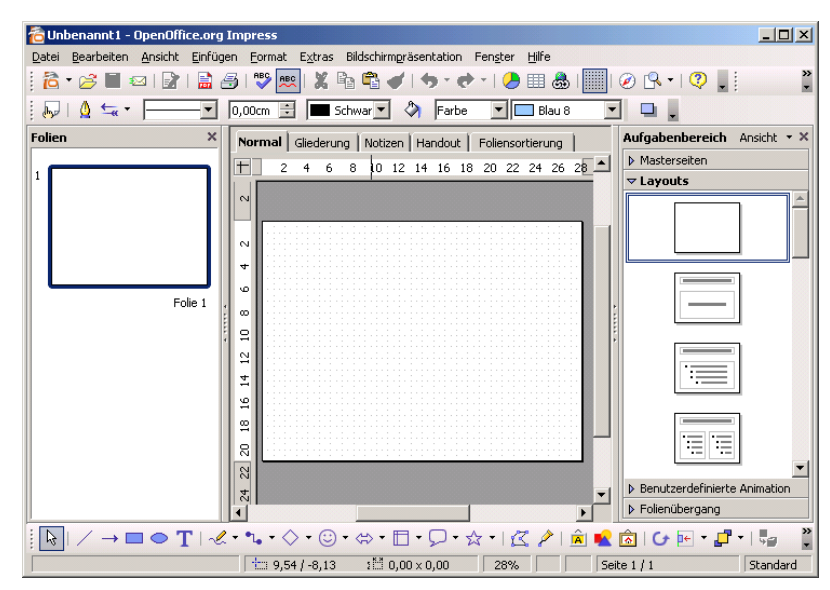

# **Die Module im Überblick**

#### **►** *OpenOffice Calc*

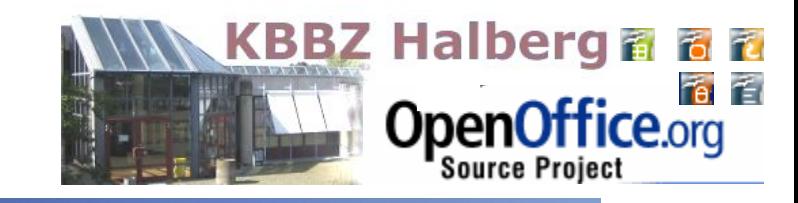

**The Unbenannt1 - OpenOffice.org Calc** 

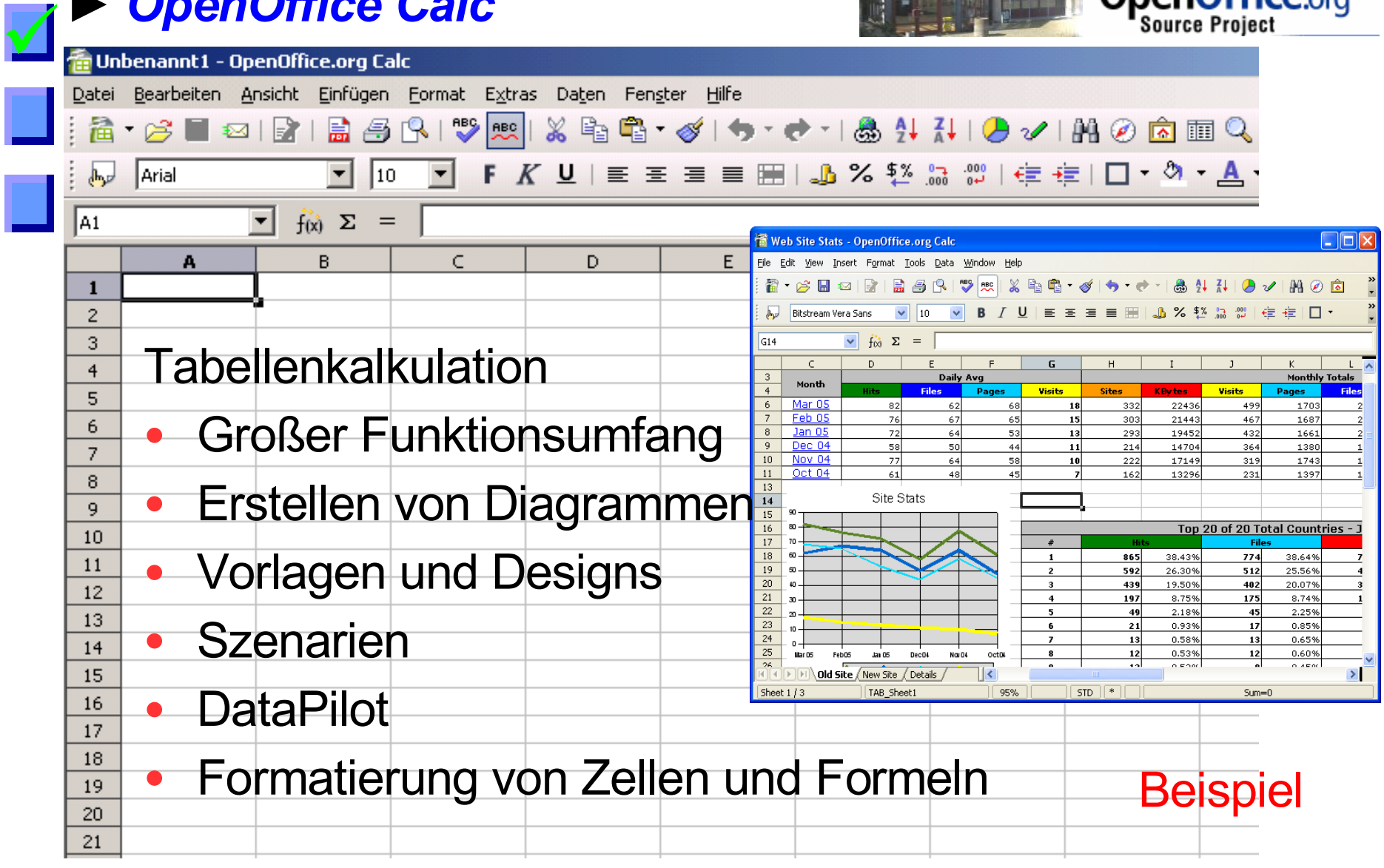

#### $\sqrt{}$  $\sqrt{}$ **Die Module im Überblick ►** *OpenOffice Writer*

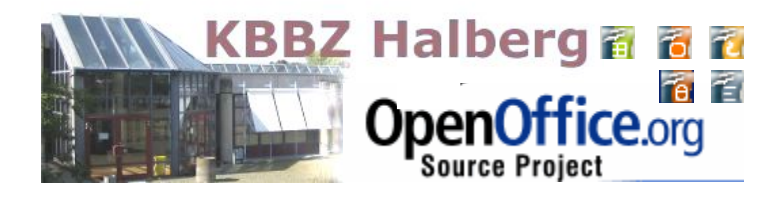

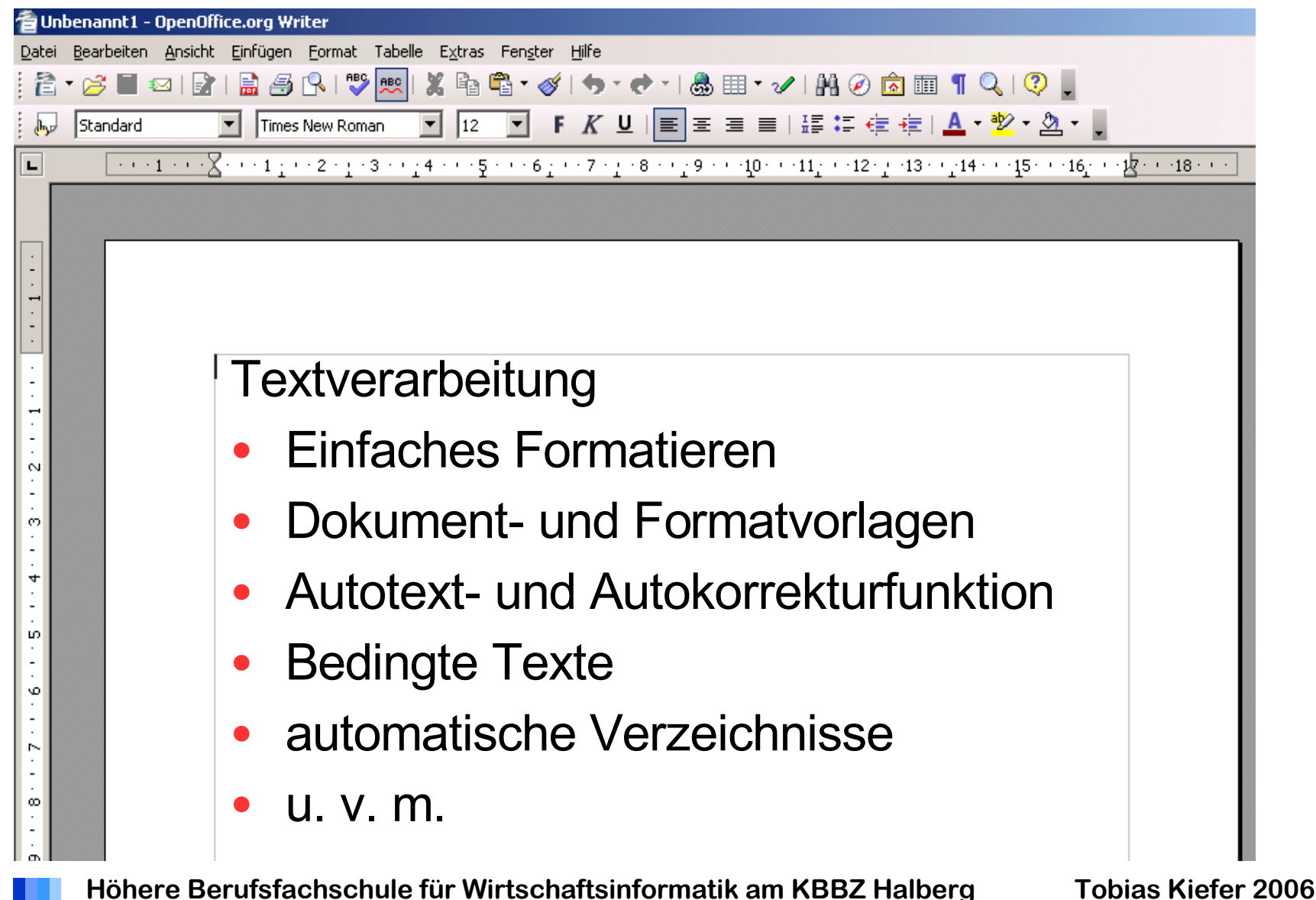

### **Die Module im Überblick**  $\sqrt{}$ **►** *OpenOffice Writer, Einblicke*

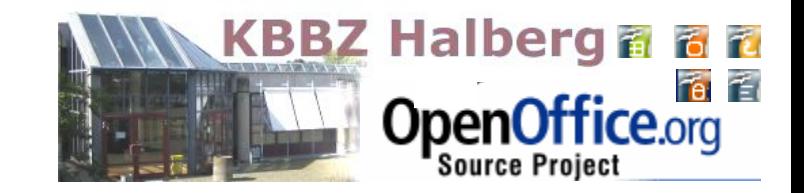

### Formatvorlagen: Arbeiten mit dem Stylist

### [D](#page-22-0)okumentvorlagen: Arbeiten mit Assistenten

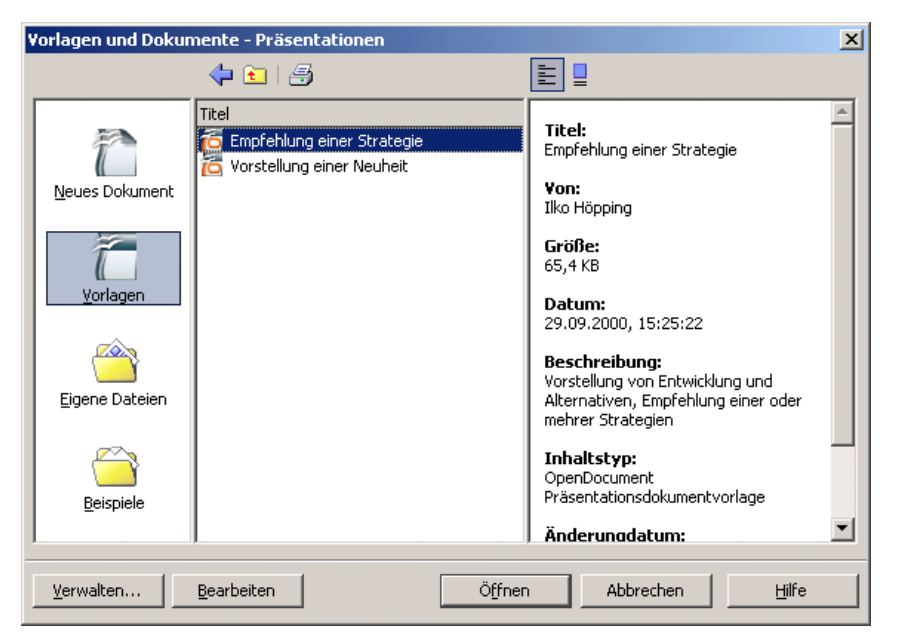

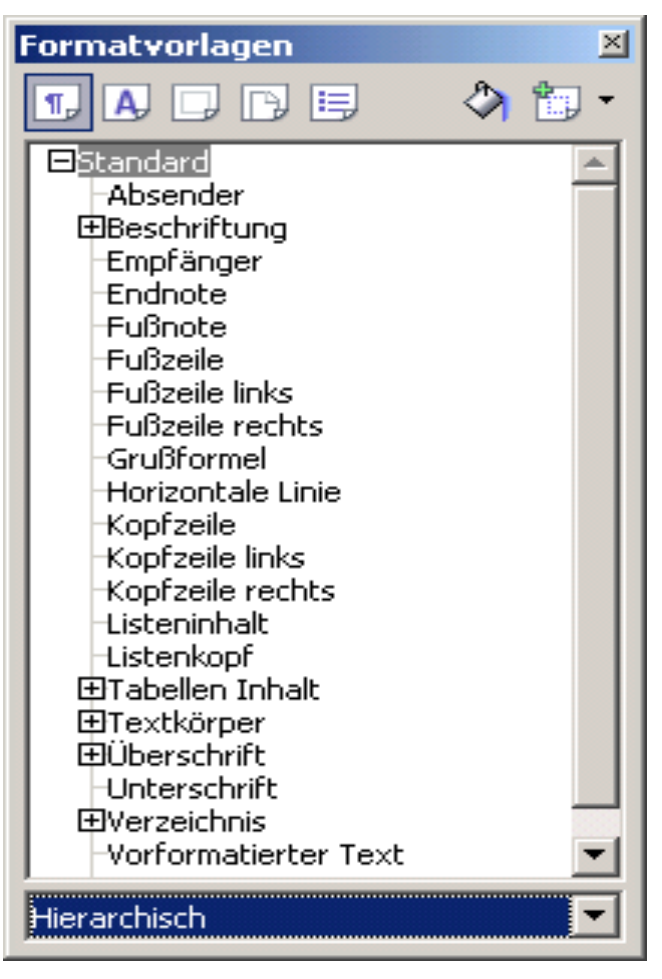

#### $\sqrt{}$  $\sqrt{}$ **Die Module im Überblick ►** *OpenOffice Writer, Einblicke*

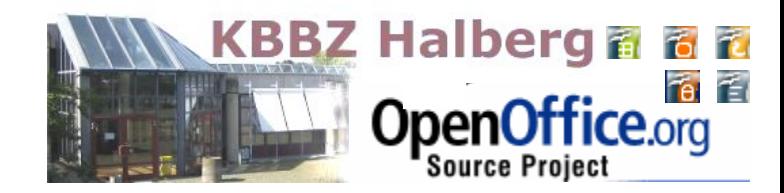

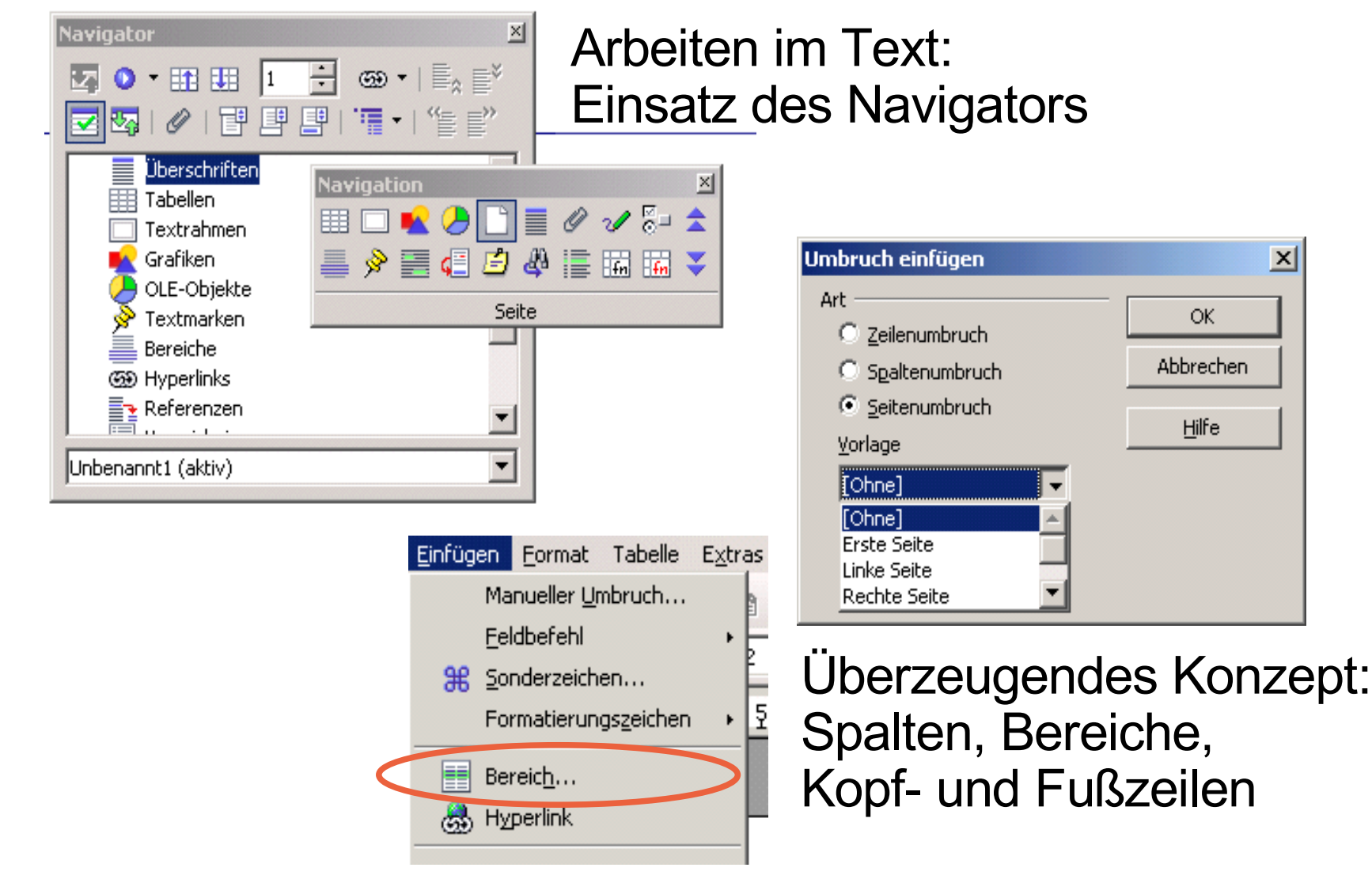

#### $\sqrt{}$  $\sqrt{}$ **Die Module im Überblick ►** *OpenOffice im Austausch*

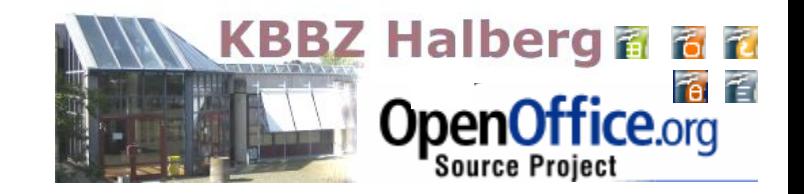

- OpenOffice 2.0 speichert im OpenDocument-Format. Dabei wird XML verwendet. Diese Dateien sind besonders sicher. Selbst aus defekten Dateien lassen sich die Inhalte noch auslesen.
- OpenOffice 2.0 öffnet mühelos verschiedene Fremdformate, insbesondere MS-Office Dateien.
- OpenOffice 2.0 kann auch in diesen Fremdformaten abspeichern.

### Sie können also Dateien mit Kollegen austauschen und auch ältere WORD- oder EXCEL-Dateien mit OOo bearbeiten. **=> Interoperabilität**

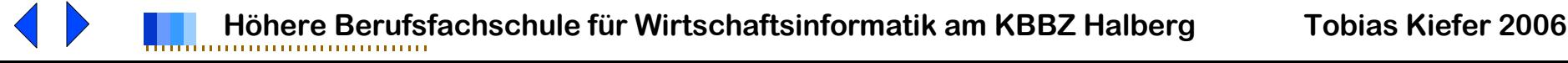

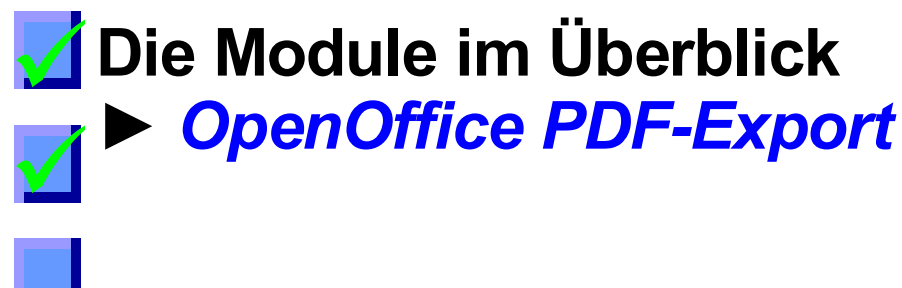

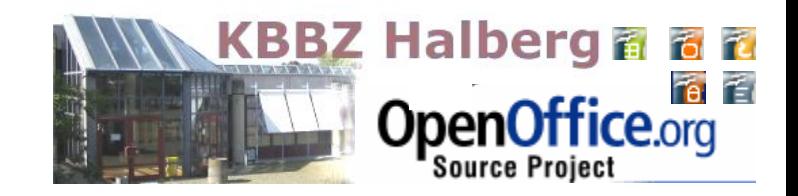

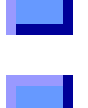

### Mit OpenOffice erstellen Sie aus Ihren Dateien mühelos PDF-Dokumente.

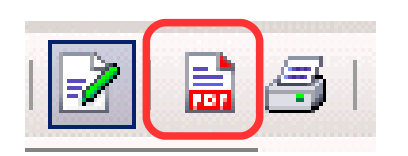

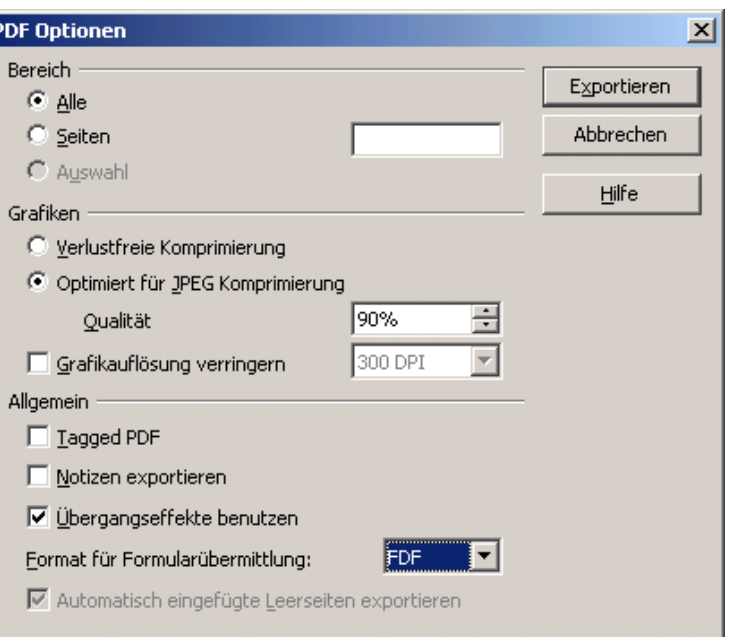

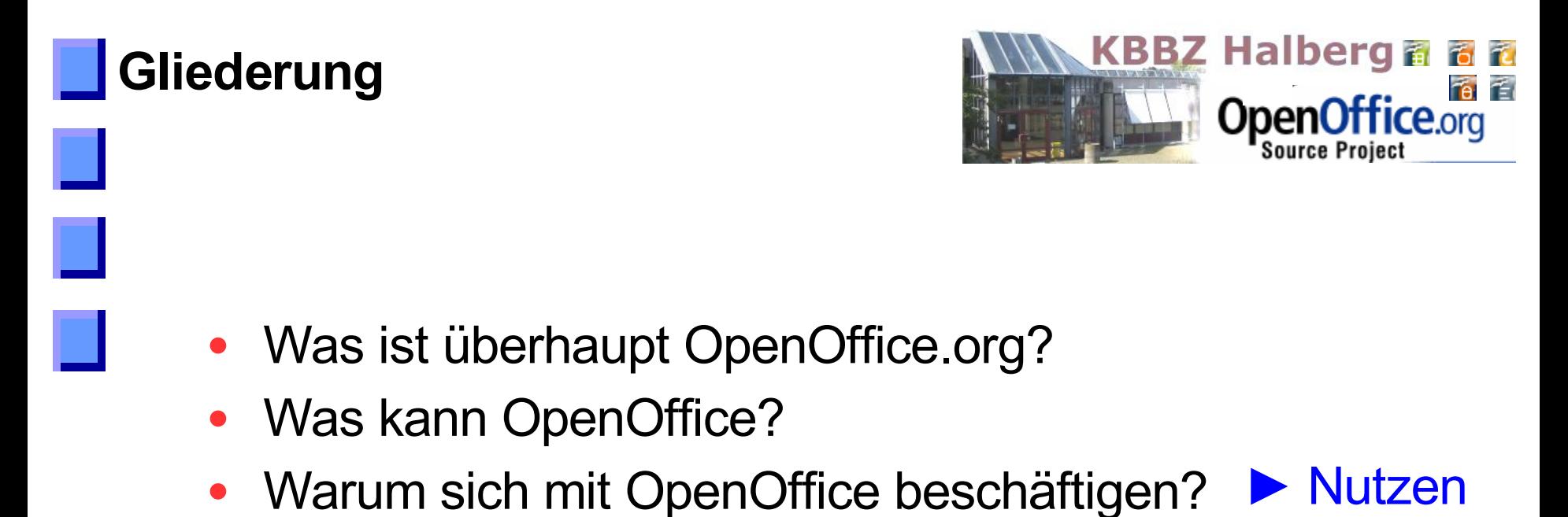

• *OpenOffice* am KBBZ Halberg

<span id="page-19-0"></span>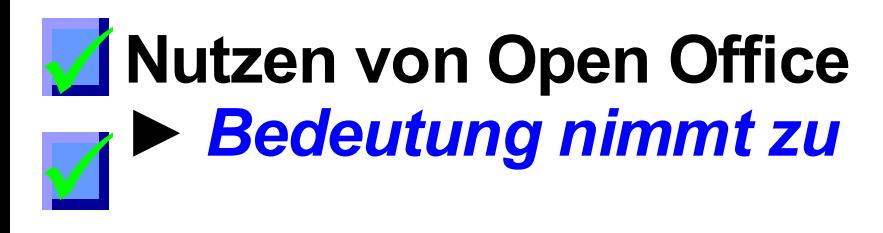

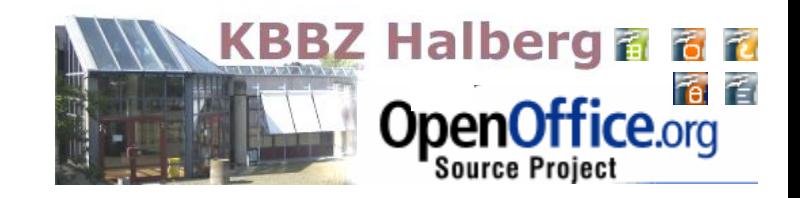

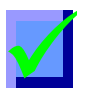

 $\sqrt{}$ 

# **beobachtete Bedeutungszunahme von OpenOffice**

- **Beispiel Datev**
- Microsoft unterstützt bald OpenDocument

# **vermutete Bedeutungszunahme von OpenOffice**

- Informationsgrad der Entscheider wird besser
- Reifegrad von OpenOffice und Linux-Distributionen erhöhen Verbreitungsgrad
- Verschärfung der Lizenzpolitik in Windows Vista

#### **Nutzen von Open Office ►** *Kostenvorteile*  $\sqrt{}$  $\sqrt{}$

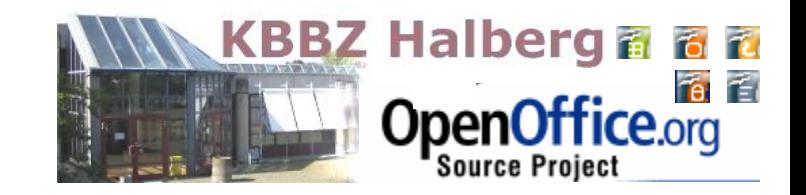

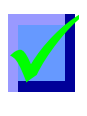

 $\sqrt{}$ 

# **OpenOffice hält Kosten gering**

- keine Lizenzkosten
- wenig Schulungsbedarf, da bereits erworbenes Wissen weiterverwendet werden kann
- hohe Motivation bei Mitarbeitern, Suche nach Problemlösungen ist auch zu Hause möglich

### **Problemfelder:**

- Anpassung der Automatisierung
- ggf. Anpassung alter Datenbestände

# **Durch OpenOffice lassen sich Kosten einsparen, eine individuelle Abwägung ist nötig**

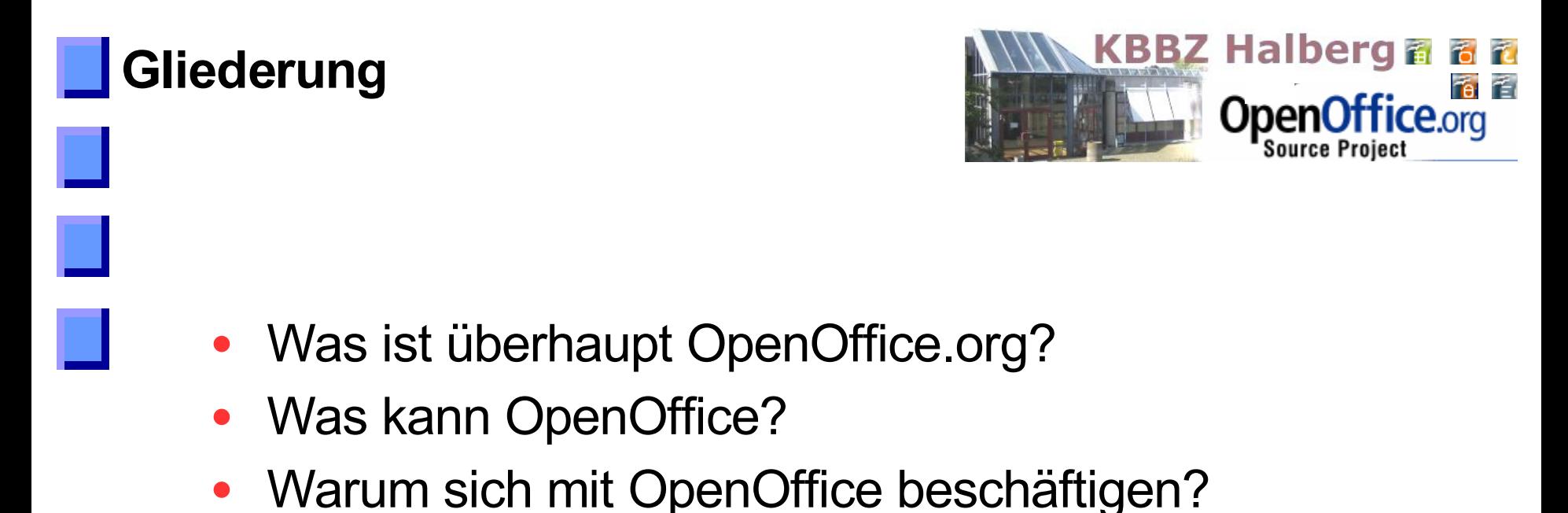

• *OpenOffice* am KBBZ Halberg

### <span id="page-22-0"></span>*<u>Open</u>* **Office am KBBZ Halberg ►** *Anwendung durch Lehrer*  $\sqrt{}$

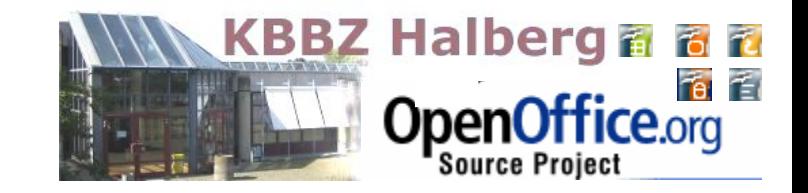

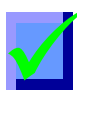

 $\sqrt{}$ 

# **Einsatz bei der täglichen Arbeit.**

- auf Lehrer-Rechnern
- in der Schulverwaltung
- OpenDocument als ein Standard beim Dokumentenaustausch

# **OpenOffice-Schulungen für unsere Lehrer**

- Fortbildungen zu den einzelnen Modulen von **OpenOffice**
- Schulungen zur Verwendung von OpenOffice bei Unterrichtsvorbereitung und im Unterricht

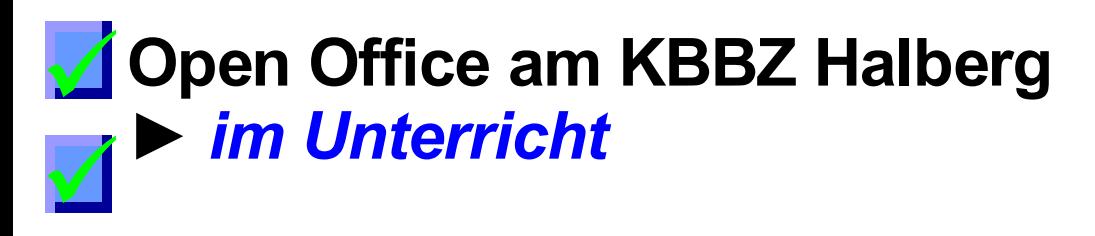

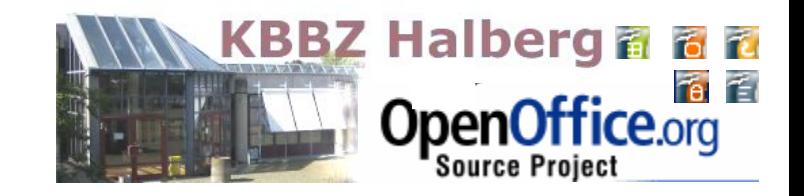

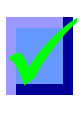

 $\sqrt{}$ 

## **OpenOffice ist fester Bestandteil der Systemlandschaft**

- Installation auf allen 160 Schüler-PC´s
- [•](#page-22-0) OpenDocument ist ein Standard beim Dokumentenaustausch
- Schüler gestalten Referate oder Präsentationen auch mit OpenOffice
- Einsatz in Berufsschule, u.a. bei IT-Kaufleuten,
- in der Fachoberschule Wirtschaft
- in der Höheren Berufsfachschule für Wirtschaftsinformatik

#### **Open Office am KBBZ Halberg ►** *im Unterricht*  $\sqrt{}$  $\sqrt{}$

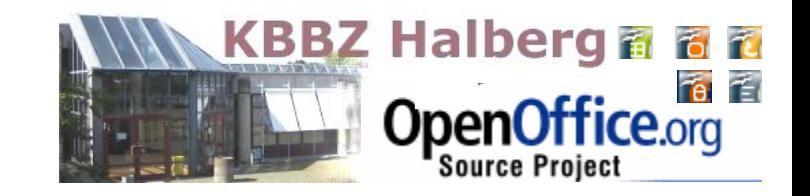

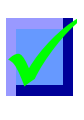

 $\sqrt{}$ 

# **Wir setzen OpenOffice im Unterricht ein**

- Wir vermitteln Konzepte aus der EDV im Unterricht grundsätzlich Software-neutral.
- Wir setzen daher neben anderer Software auch OpenOffice im Unterricht ein.
- Am Ende jeder Unterrichtssequenz werden die Unterschiede zwischen verschiedenen Softwareprodukten thematisiert

# **► Unsere Schüler werden in der Anwendung von OpenOffice geschult**

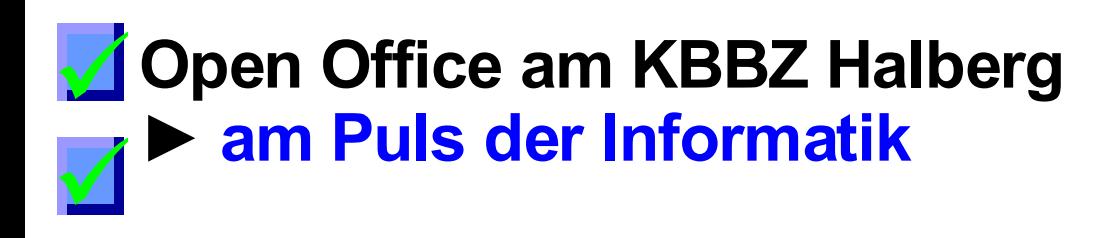

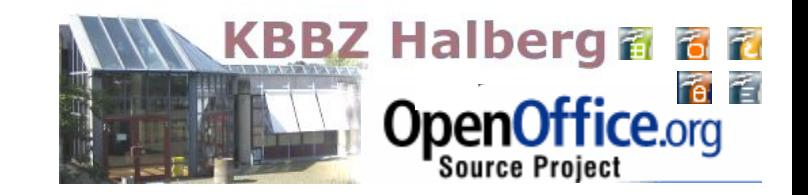

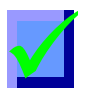

 $\sqrt{}$ 

# **Wir achten auf Bezug zur Praxis**

- Kontinuierliche Analyse der Veränderungen auf den Softwaremärkten
- Erkennen der Bedürfnisse unserer Partner aus der Wirtschaft durch regelmäßigen Austausch

### **Wir reagieren**

- Ständige Aktualisierung unserer Systemlandschaft, u.a. Einsatz der jeweils aktuellen Version von OOo
- Anpassung der Unterrichtsinhalte an die Bedürfnisse unserer "Kunden"

### **Open Office am KBBZ Halberg**<br> **D** im Austrussk mit der Wirts **► im Austausch mit der Wirtschaft**  $\sqrt{}$

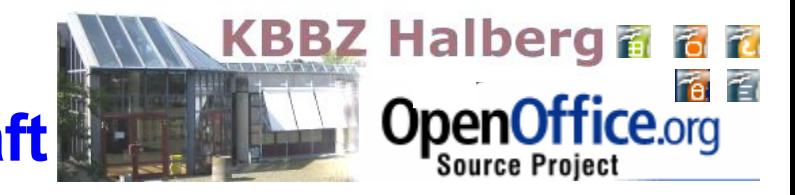

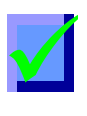

 $\sqrt{}$ 

# **Wir geben unser Know-How weiter**

- Information der Betriebe über neue Entwicklungen, auch im Bereich freier Software
- OpenOffice als Tagesordnungspunkt bei den regelmäßigen Meetings mit den Ausbildungbetrieben
- Gezielte Beobachtung branchenspezifischer Besonderheiten: OpenOffice und Datev OpenOffice in der Versicherungsbranche

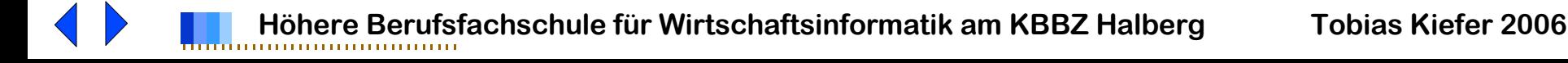

#### **Open Office am KBBZ Halberg**  $\sqrt{}$

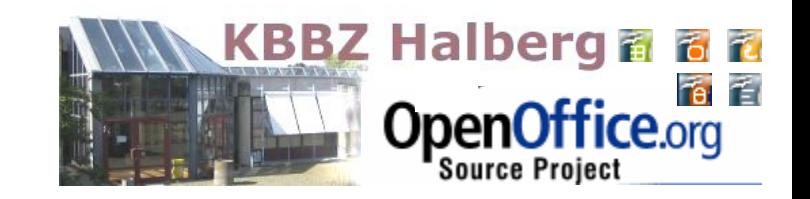

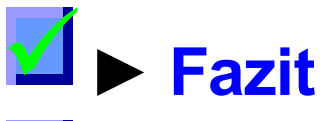

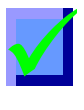

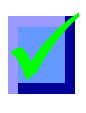

- OpenOffice ist ein DV-Thema, das in der betrieblichen Praxis und bei der Ausbildung zu berücksichtigen ist
- Das KBBZ Halberg beschäftigt sich mit diesem Thema
- Wir streben einen offenen Erfahrungsaustausch mit den Betrieben über den Einsatz von OpenOffice an

### **Sie gewinnen an Flexibilität bei der Entscheidung zum Einsatz für eine Office Software**